# UNWIND CARSTEN STROTMANN

Created: 2019-05-21 Tue 15:14

## ABOUTUNWIND(8)

- unwind is a local DNS resolver aimed at mobile devices (laptops)
- does (opportunistic) DNSSEC validation and transport encryption (DoT)
- captive portal detection
- defensive design (pledge, unveil)
- first release as part of OpenBSD 6.5 (April 2019)

## WHO

- unwind is beeing developed by Florian Obser (forian@openbsd.org)
	- OpenBSD developer since 2012
	- author of many good tools (slowcgi(8), slaacd(8), sysupgrade(8) …)

## UNWINDARCHITECTURE

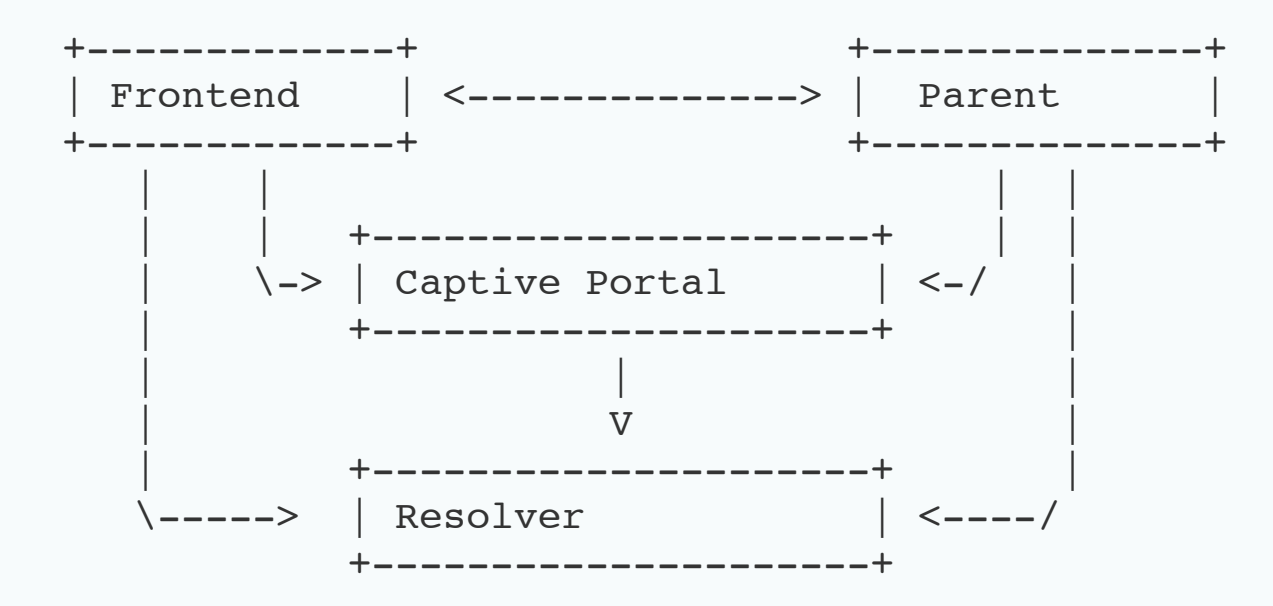

- Privilege separation each process has it's little duties and is separated from the other parts
- a security bug in one component does not lead to full compromise

## UNWIND ARCHITECTURE

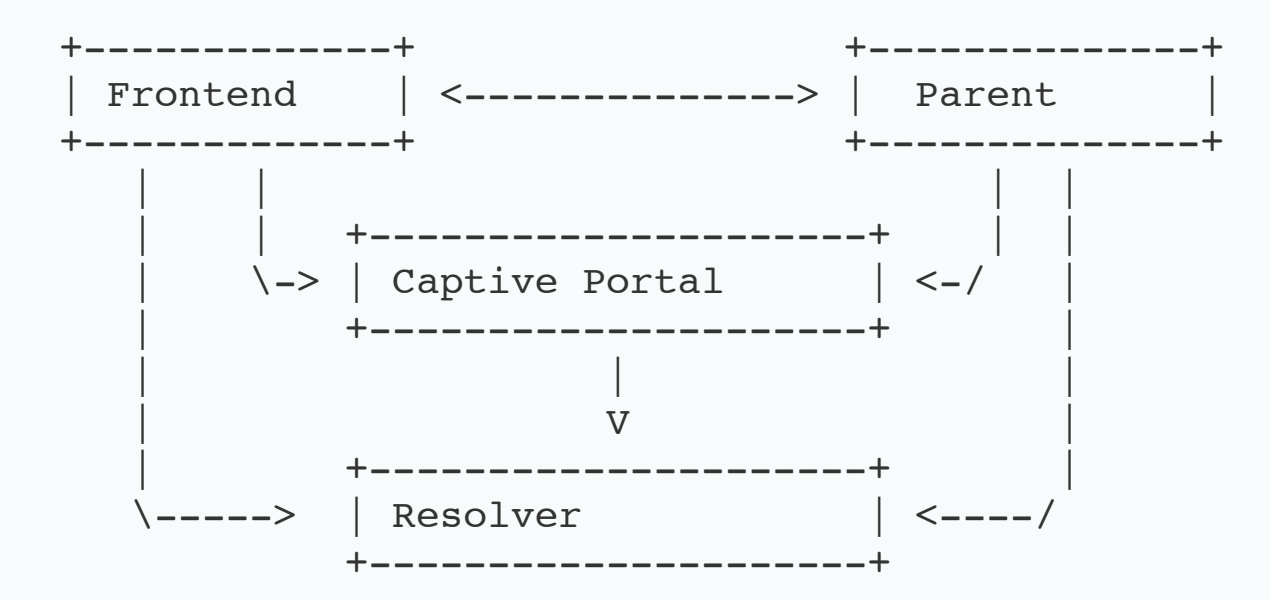

• DNS resolver work is done via libunbound

## UNWINDARCHITECTURE

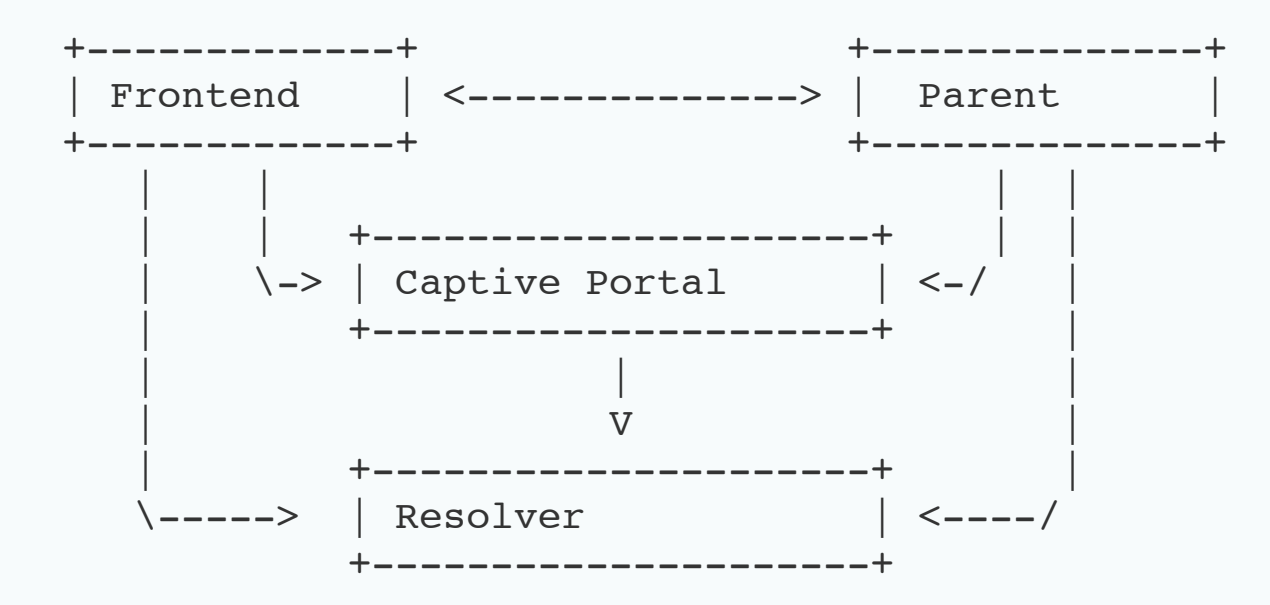

- captive portal checks webserver acces (HTTP Port 80) towards the Internet
	- **F** if checks fail, the DHCP supplied DNS-resovler are used

## NETWORKQUALITY

- unwind monitors the DNS resolution and dynamically switched between resolving strategies
	- **direct recursion**
	- use of the DHCP supplied DNS resolver
	- use of configured DNS-over-UDP forwarder
	- use of configured DNS-over-TLS forwards
- preferred resolving strategy order configurable

## GETTINGSTARTED

- unwind can work without configuration
- short example configuration file in /etc/unwind.conf

```
captive portal {
url "http://detectportal.firefox.com/"
expected response "success\n"
```
}

forwarder 5.45.107.88 authentication name doh.defaultroutes.de DoT preference DoT

## INTERFACETOUNWIND

• user can control unwind via unwindctl

# unwindctl valid commands/args: reload status log recheck

# unwindctl status captive portal is unchecked

selected type status \* DoT validating recursor validating dhcp validating

## WORKSGREAT,BUTISNOT FINISHED

- future work:
	- **get DNS resolver from IPv6 router** advertisements in addition to DHCPv4
	- support for "Split-Horizon" DNS
	- **E** "strict" DNSSEC validation
	- **Deta** build-in captive-portal detection

### MOREINFO

- on OpenBSD: man unwind / man unwind.conf
- Presentation by Florian Obser from BSDCan May 2019
- HTML Version of this presentation: doh.defaultroutes.de/unwind/unwind.html

## YOURQUESTIONS